## **Актуализировать**

# **Вебинар #35. Сдача экзамена по выбору. Ограничение сдачи одного варианта**

Статья по видеоматериалу, размещенному в форуме [«Консультационные](https://moodle.opentechnology.ru/mod/forum/view.php?id=11814) [вебинары»](https://moodle.opentechnology.ru/mod/forum/view.php?id=11814) курса [«Справочные материалы и маршрут внедрения СЭО 3KL](https://moodle.opentechnology.ru/course/view.php?id=18) [Русский Moodle»](https://moodle.opentechnology.ru/course/view.php?id=18)**.**

Статья находится в разработке

**Содержание: 1. Общая информация 2. Темы вебинара**

[-Перейти к списку вебинаров-](https://kb.opentechnology.ru/index.php?solution_id=1556#q0)

#### **1. Общая информация**

В вебинаре рассматривается пример организации экзамена на базе функционала СЭО 3КL.

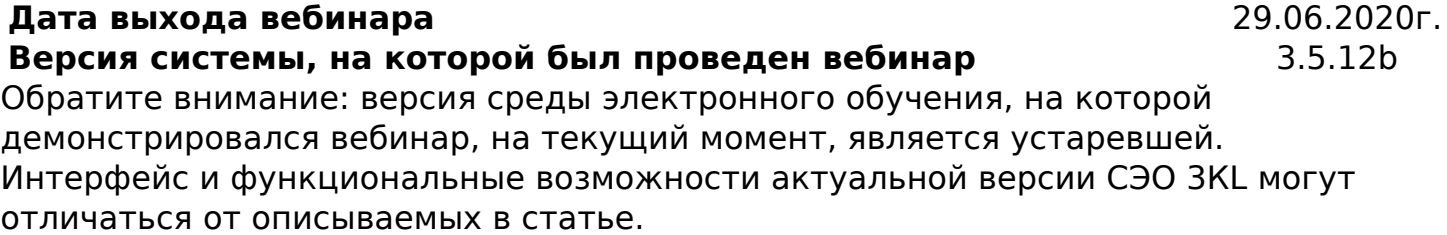

-Вернуться к содержанию-

#### **2. Темы вебинара**

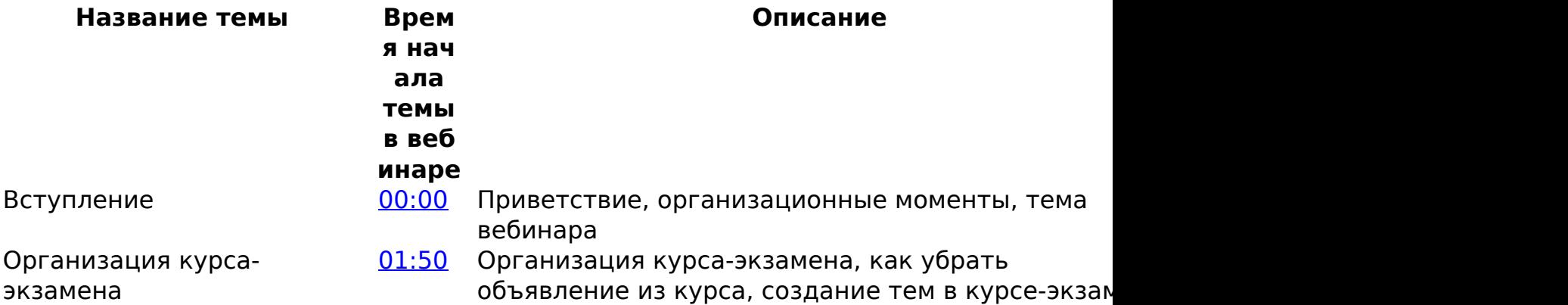

### **Актуализировать**

Создание и настройка элемента «Тест»

[05:10](https://youtu.be/GEoBVAVcUV4?t=310) Создание вариантов в тесте вида эссе, настройк недоступности теста пока ученик не выполнит определённые условия, как видит тест студент, настройка вариантов

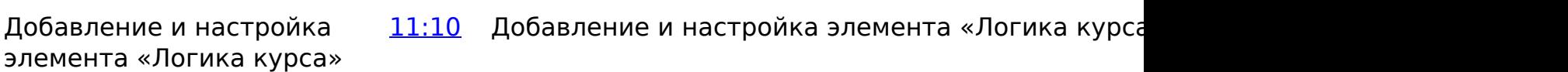

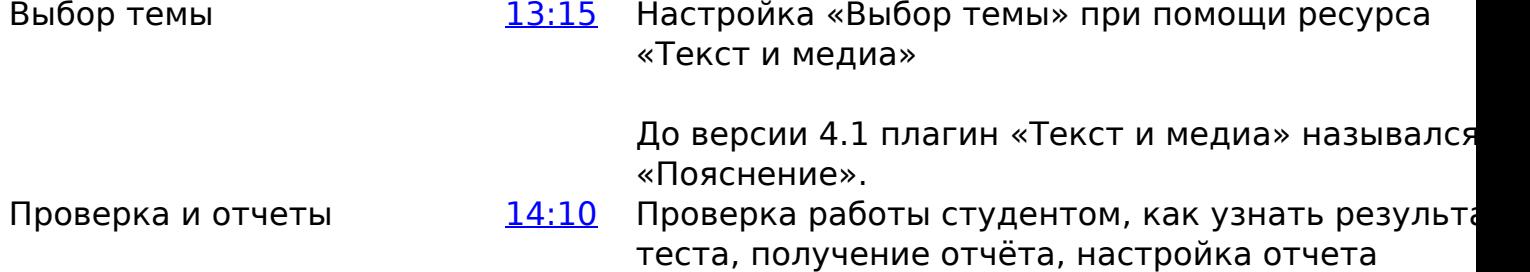

## **Актуализировать**

-Вернуться к содержанию-

[-Перейти к списку вебинаров-](https://kb.opentechnology.ru/index.php?solution_id=1556#q0)

Уникальный ID ответа: #1615 Опубликовал: : Илона Иванова Последние обновление: 2024-02-01 16:03

> страница 3 / 3 **(c) 2024 ООО "Открытые технологии" <sp-other@opentechnology.ru> | 2024-05-02 02:54** [URL: https://kb.opentechnology.ru/index.php?action=artikel&cat=10&id=615&artlang=ru](https://kb.opentechnology.ru/index.php?action=artikel&cat=10&id=615&artlang=ru)